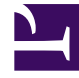

# **SGENESYS**

This PDF is generated from authoritative online content, and is provided for convenience only. This PDF cannot be used for legal purposes. For authoritative understanding of what is and is not supported, always use the online content. To copy code samples, always use the online content.

# IWD Data Mart Private Edition Guide

IWDDM metrics and alerts

7/27/2024

## Contents

- 1 [Metrics](#page-2-0)
- 2 [Alerts](#page-3-0)

Find the metrics *No results* exposes and the alerts defined for *No results*.

#### **Related documentation:**

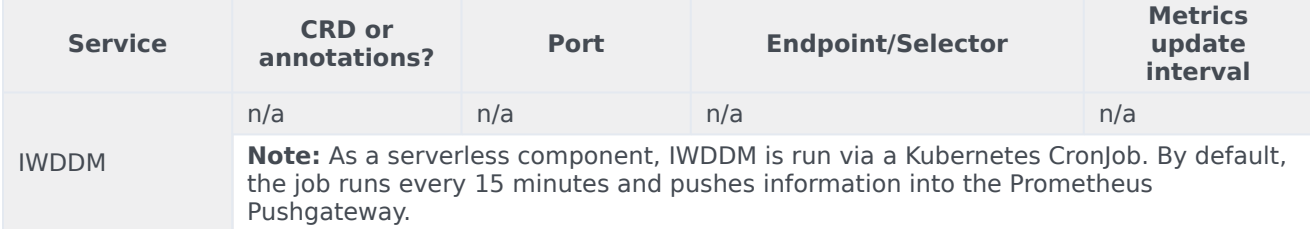

#### See details about:

•

- IWDDM metrics
- IWDDM alerts

### <span id="page-2-0"></span>Metrics

Labeling is used to distinguish the characteristics of the metrics that is being measured. Along with the metrics the following labels can be used:

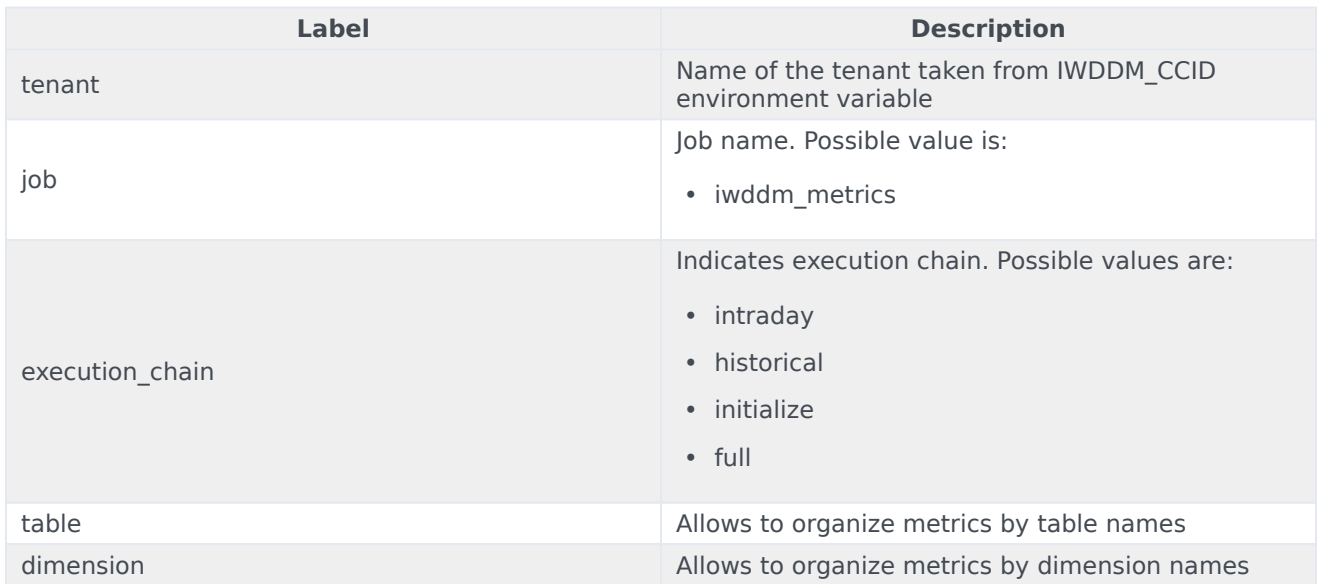

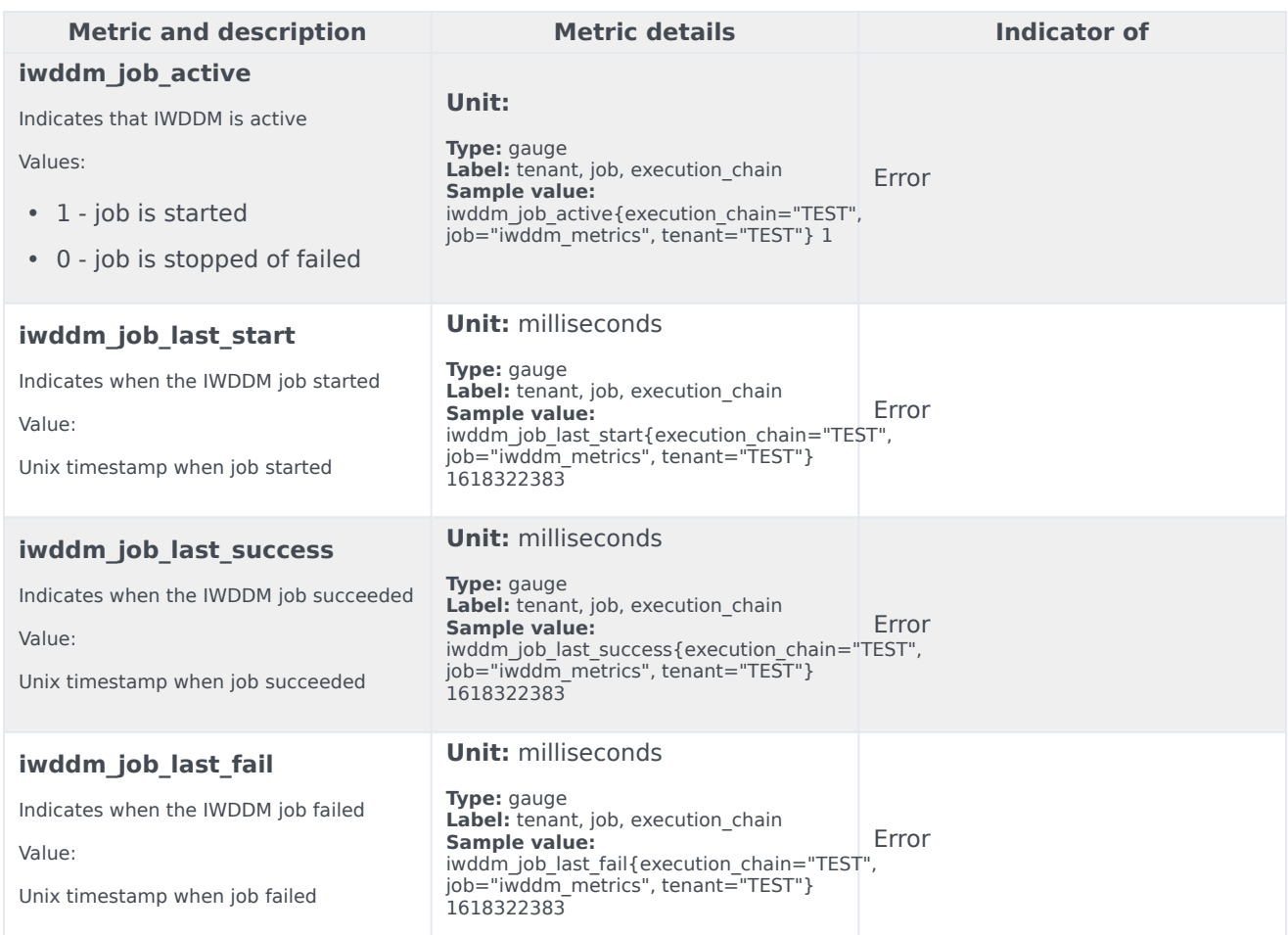

# <span id="page-3-0"></span>Alerts

No alerts are defined for IWDDM.